## **Problem Description**

How to install Standalone LAN For the setup and installation of Standalone LAN

For Windward System Five customer use.

## **Solution**

Demonstration on the installation of the Standalone LAN product.

This demonstration video is intended for Windward System Five customer use.

Note: this article is also publicly available at

http://wiki.wws5.com/share/standalonelan\_install\_customer0909071550.html

standalonelan\_install\_customer0909071550.flv

Created by Andrew Rose at 9/7/2009 4:19:46 PM

From:

https://wiki.windwardsoftware.com/ - Windward Software Wiki

Permanent link:

https://wiki.windwardsoftware.com/doku.php?id=training:standalonelan\_install\_customer0909071550

Last update: 2009/09/07 17:45 (15 years ago)

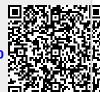